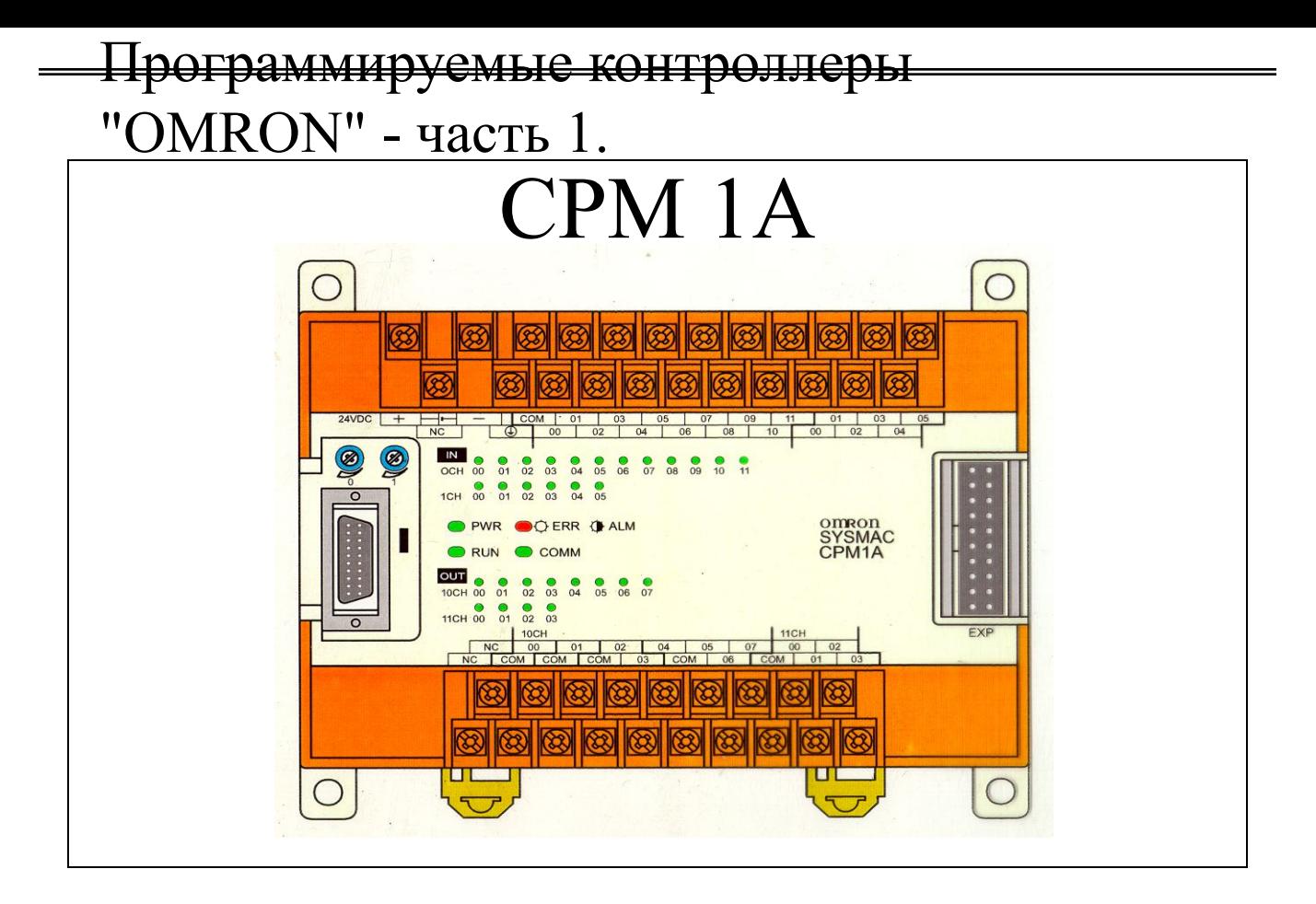

### **Содержание Стр.**

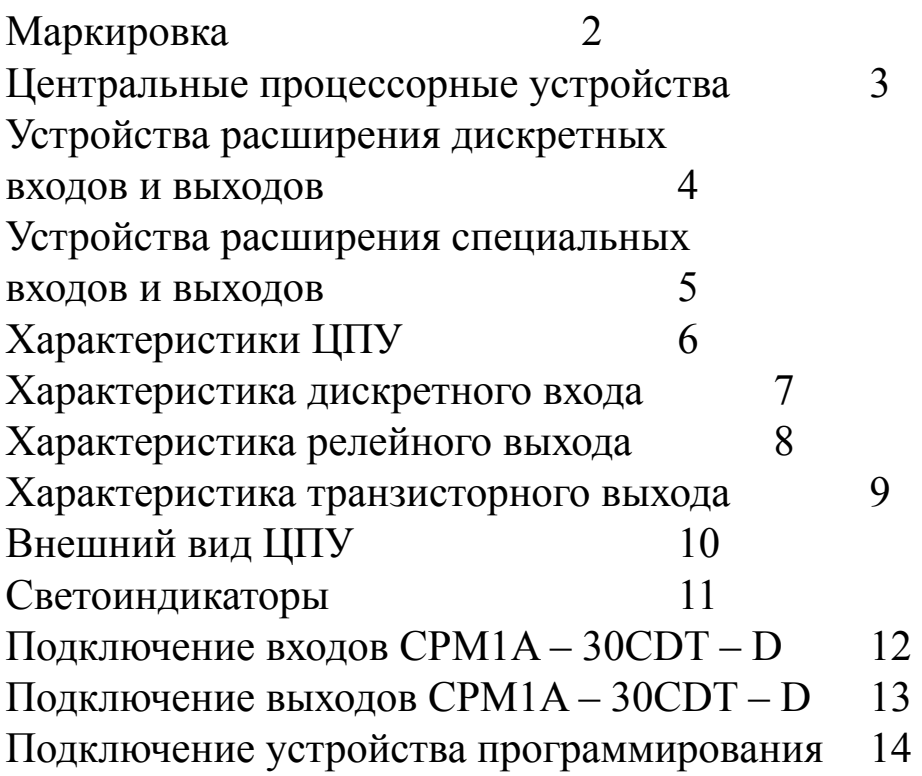

Программируемые контроллеры

"OMRON" - часть 1.

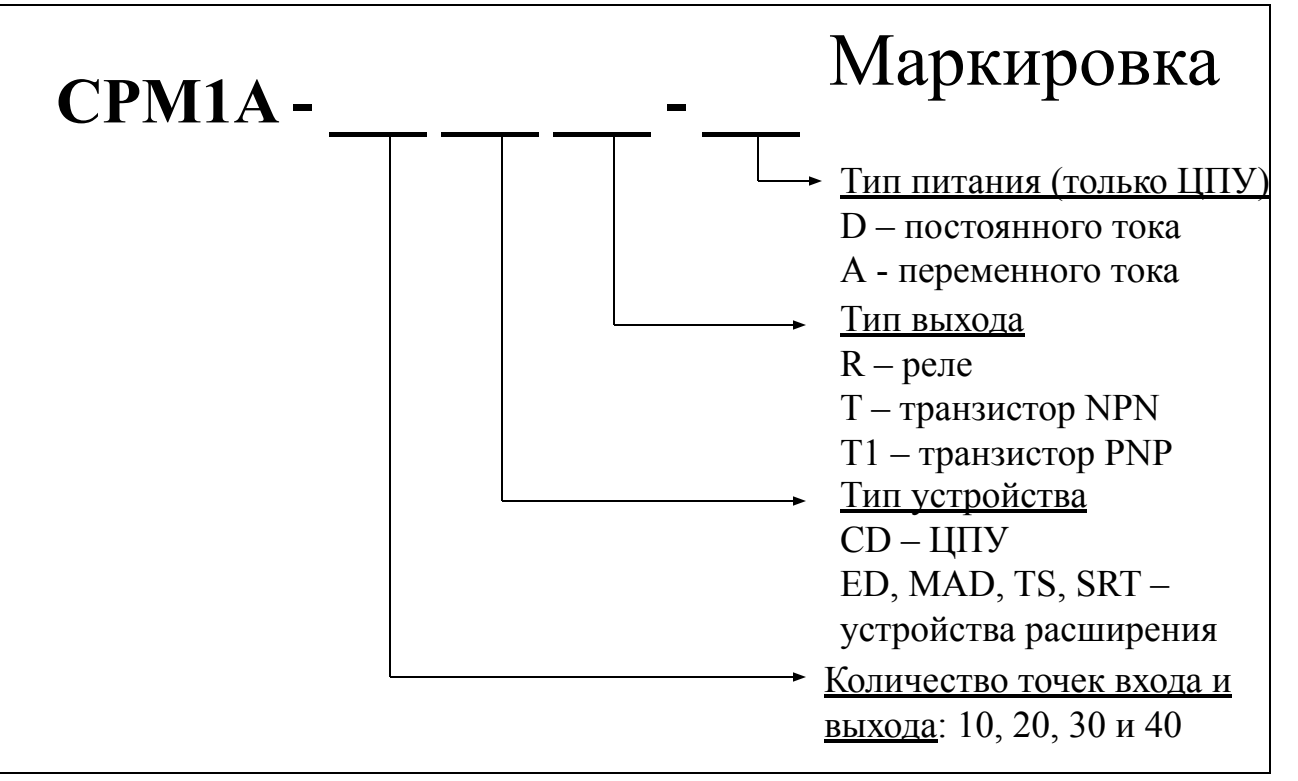

Количество точек входа и выхода – это поле маркировки есть только на ЦПУ и устройстве расширения дискретных входов и выходов и показывает общее количество точек. На устройстве расширения это значение всегда 20 или 8.

Тип устройства – есть в обозначении каждого отдельного модуля и определяет его назначение:

CD - центральное процессорное устройство - ввод сигналов, их обработка и вывод на исполнительные механизмы, хранение информации и обмен данными;

ED - устройство расширения дискретных входов и выходов - ввод сигналов в память ЦПУ и вывод на исполнительные механизмы;

MAD - устройство расширения аналоговых входов и выходов - ввод аналоговых сигналов в память ЦПУ и вывод на исполнительные механизмы; TS - модуль температурных датчиков - обработка сигналов с термопар; SRT - модуль CompoBus/S - обработка сигналов распределенной периферии.

Тип выхода - это поле есть только на ЦПУ и устройстве расширения дискретных входов и выходов и показывает на каком элементе выполнен выходной каскад дискретного выхода

R - релейный выход - позволяет подключать исполнительные механизмы с питанием по переменному, постоянному току по любой схеме включения; Т - транзисторный NPN выход - позволяет подключать исполнительные

механизмы с питанием по постоянному току и схеме с общим минусом;

T1 - транзисторный PNP выход - позволяет подключать исполнительные механизмы с питанием по постоянному току и схеме с общим плюсом.

 $V_{\text{H}\alpha}$ our in Hough  $\Omega$ A $\Omega$ 

## Центральные процессорные устройства

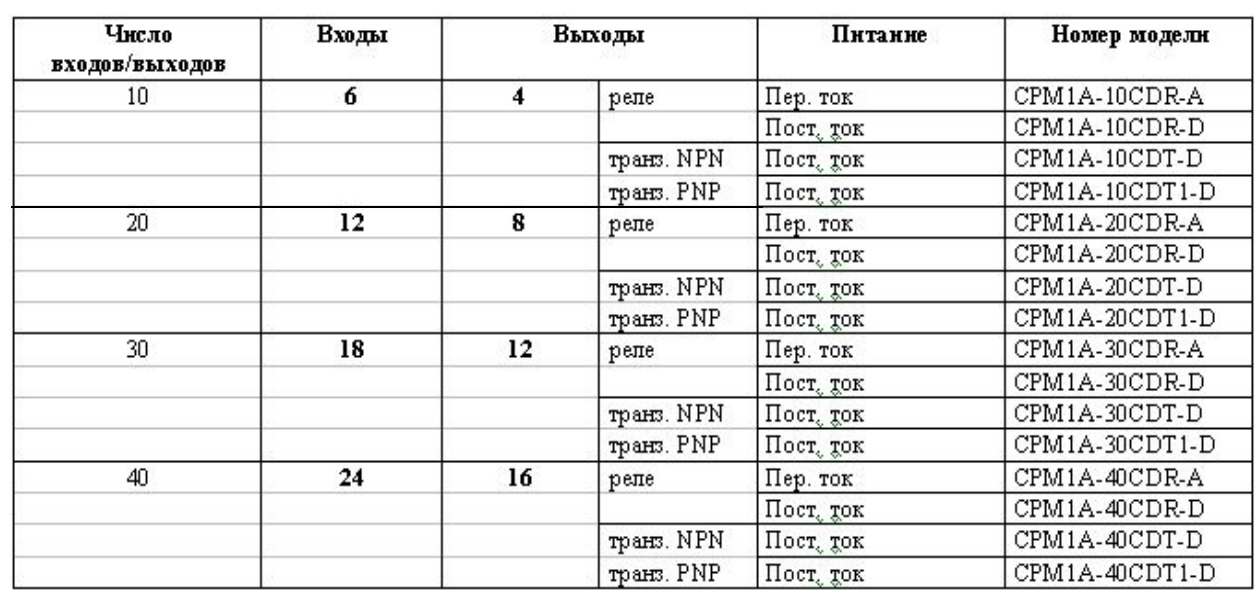

- **Количество входов и выходов** на каждом из ЦПУ не равны. Это связано с тем, что в системе управления количество входных элементов контура управления (датчиков и кнопок) всегда больше, чем количество исполнительных механизмов.
- При работе с ЦПУ с релейным выходом можно выбирать тип его питания по переменному 100 – 240 В или постоянному 24 В току. А на ЦПУ с транзисторными выходами возможное питание только 24В постоянного тока.
- Для создания системы с большим количеством входов и выходов необходимо выбирать ЦПУ на 30 или 40 точек, т. к. именно они имеют возможность расширения.

#### Программируемые контроллеры "OMRON" - часть 1. Устройства расширения дискретных входов ෬ ൫ и выходов $\frac{1}{2}$ 79547 449.09 illinn Ш 思 \*\*\*\*\*\*\*\*\* **SERVICE AND "**  $-75.5$ œ তো ≂ τσ τσ Unit Max. number Inputs Outputs Model of Units 20 I/O points Relays 3 Units max. 24 VDC CPM1A-20EDR. (See note.) 12 inputs 24 VDC Sinking transistors CPM1A-20EDT 8 outputs 24 VDC Sourcing transistors CPM1A-20EDT1 8 inputs 24 VDC CPM1A-8ED 8 outputs ⊥. CPM1A-8ER Relays Sinking Transistors CPM1A-8ET  $-$ Sourcing Transistors CPM1A-8ET1 ---

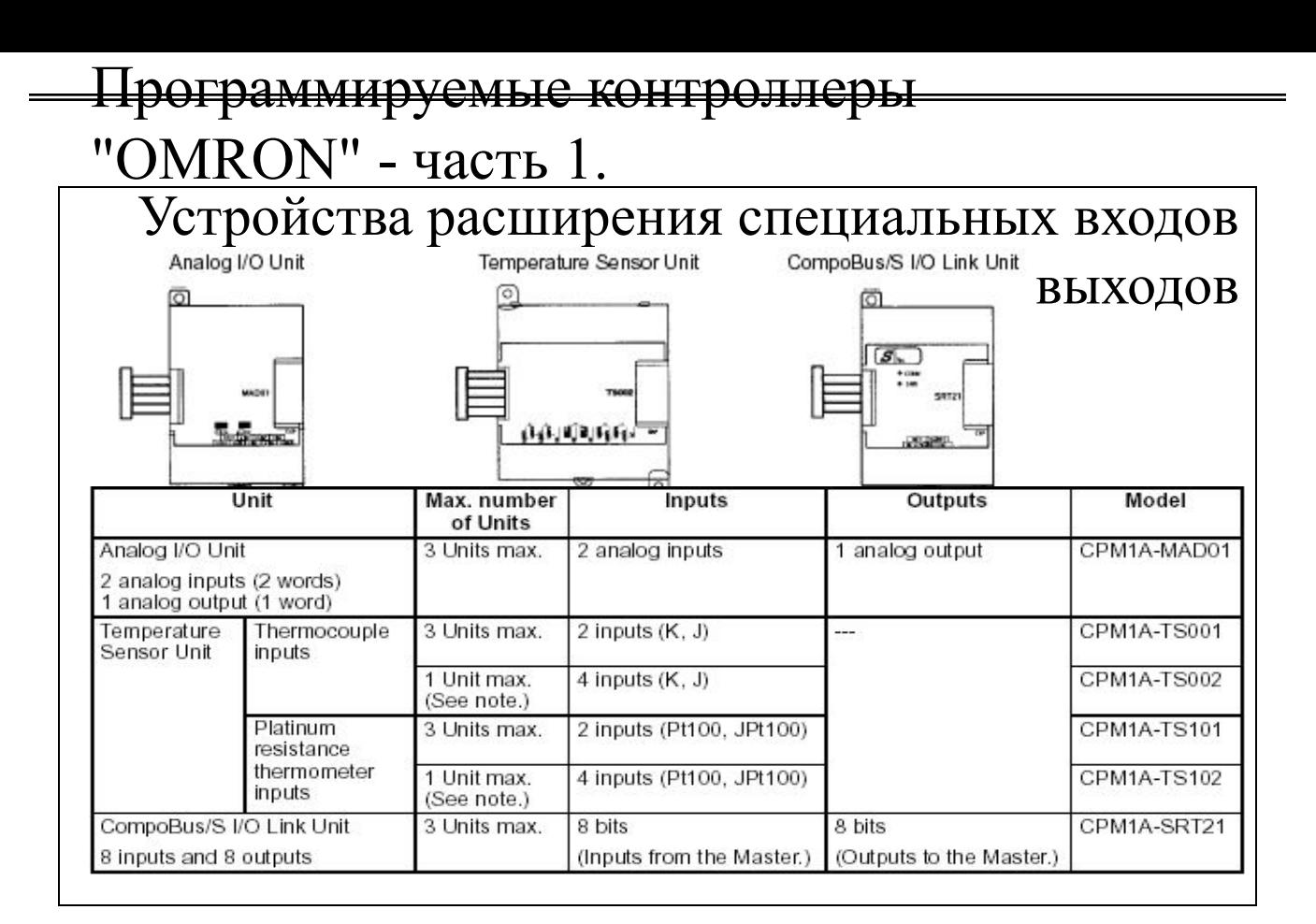

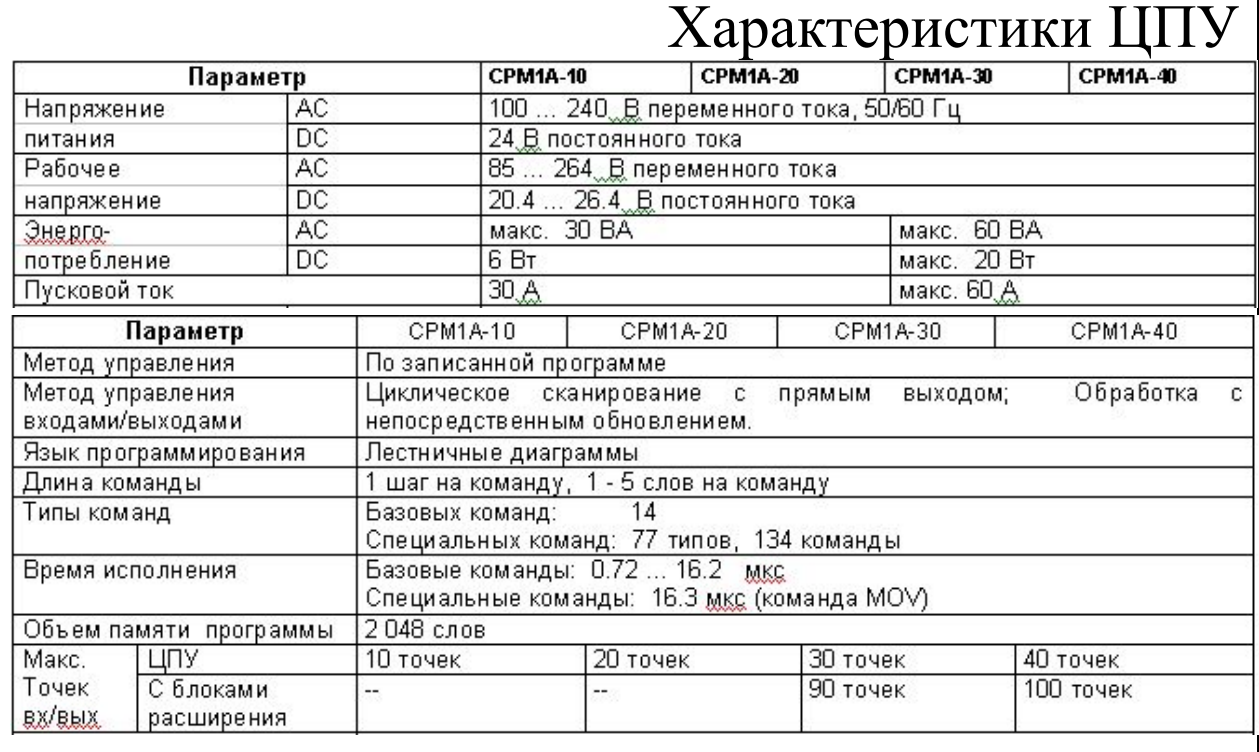

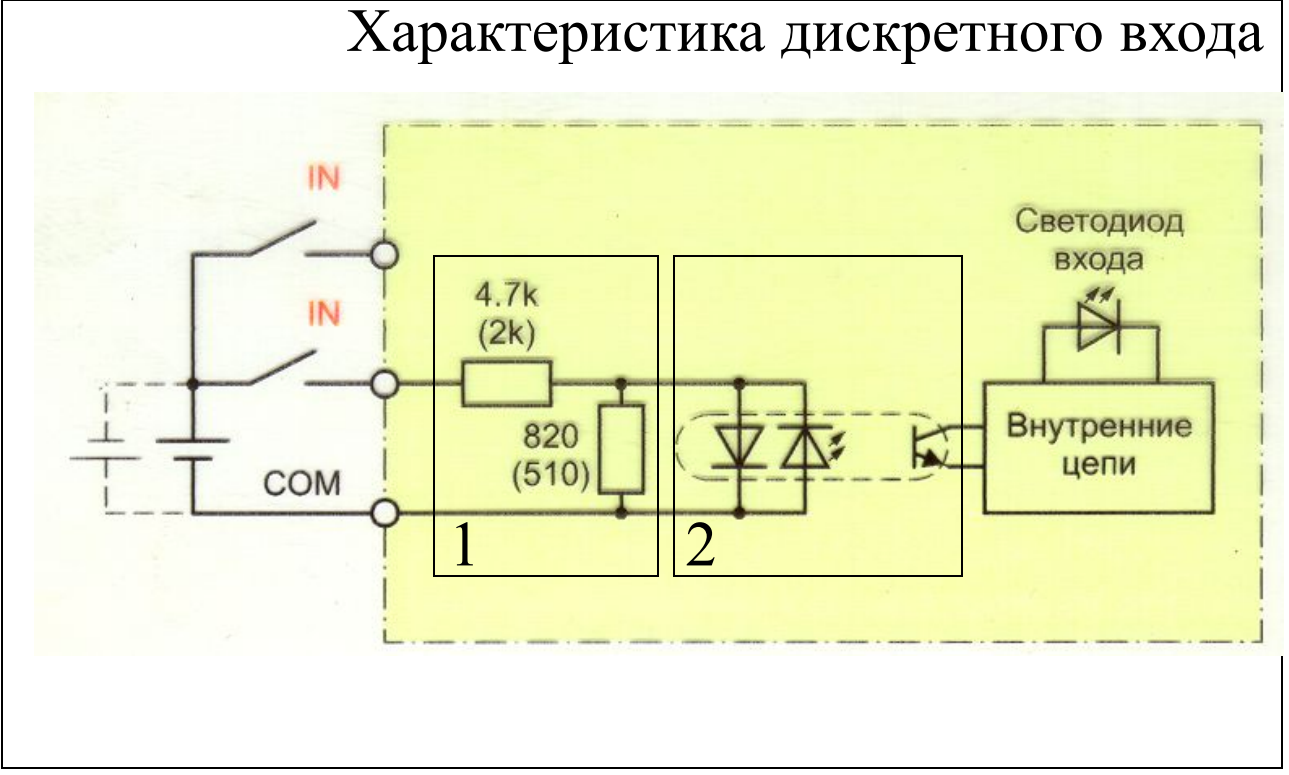

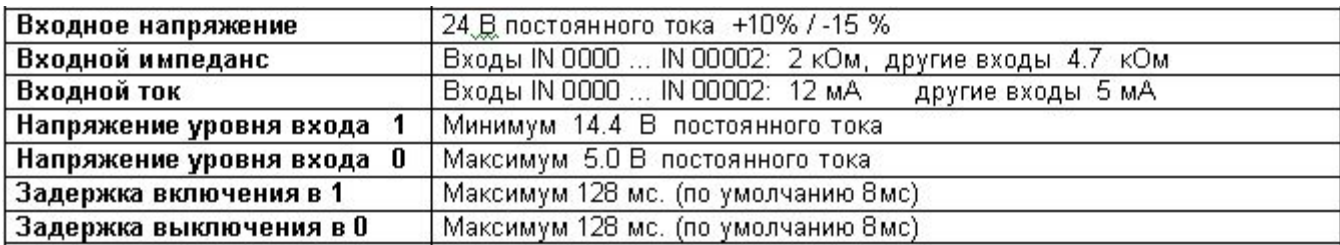

### Примечания

- 1. При помощи установочных параметров задержку включения можно задавать 1, 2, 4 , 8, 16, 32, 64 или 128 мс.
- 2. Входы 0 … 2 кроме обычного режима можно использовать как входы высокоскоростного счетчика, изменив соответствующие установочные параметры.
- 3. Входы 3 … 6 кроме обычного режима можно использовать как входы внешних прерываний, изменив соответствующие установочные параметры.

### Программируемые контроллеры

### "OMRON" - часть 1.

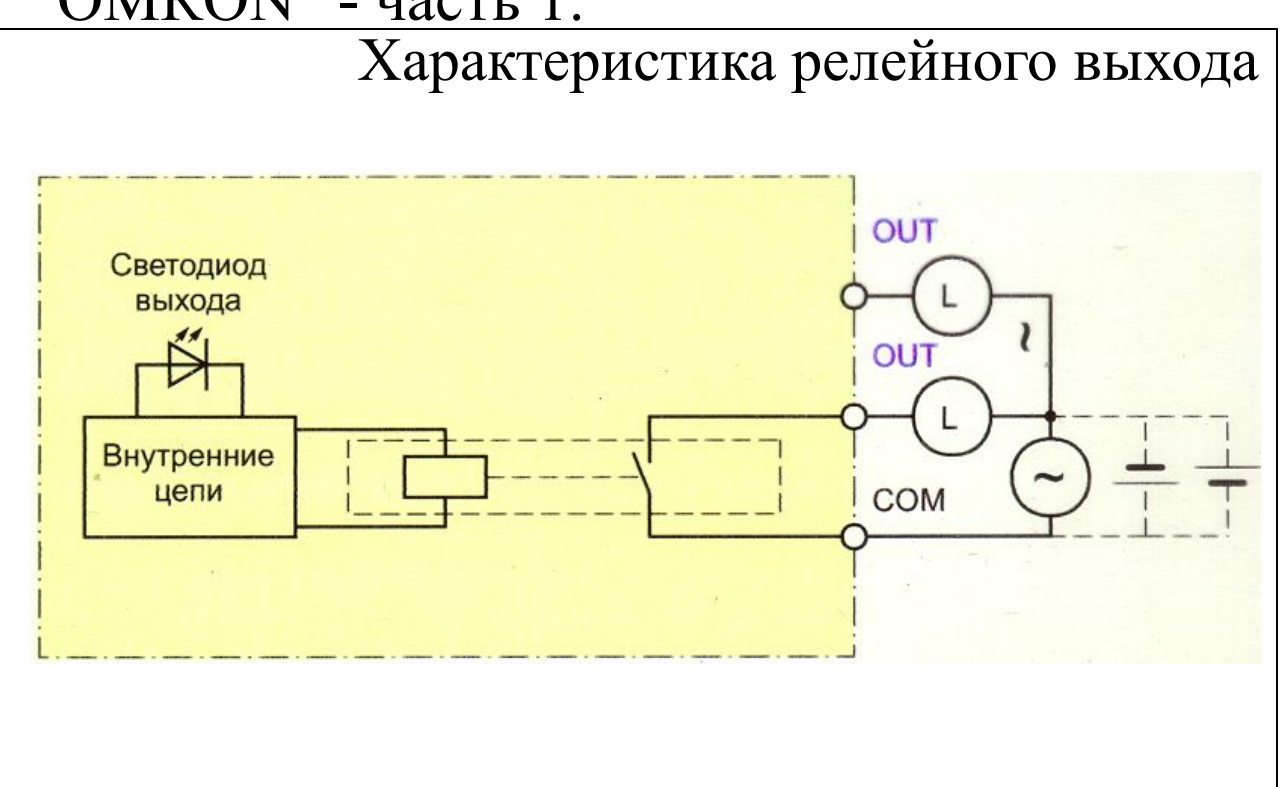

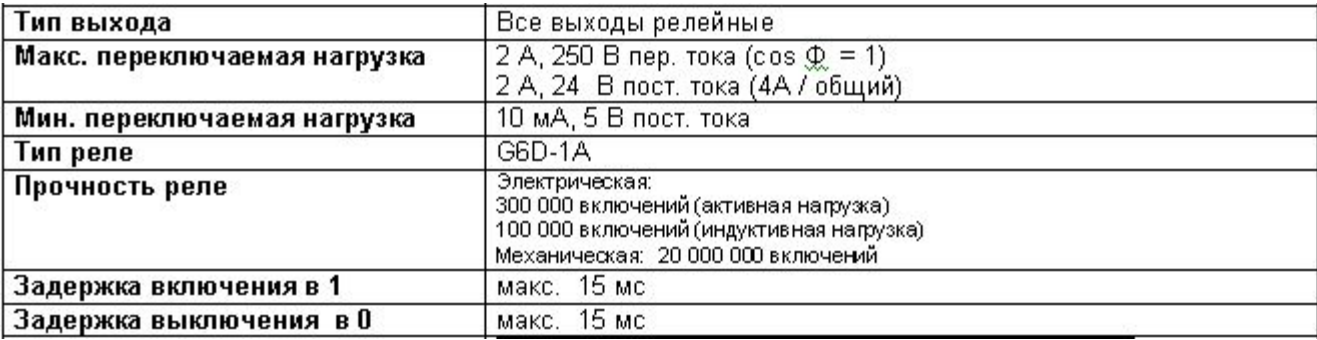

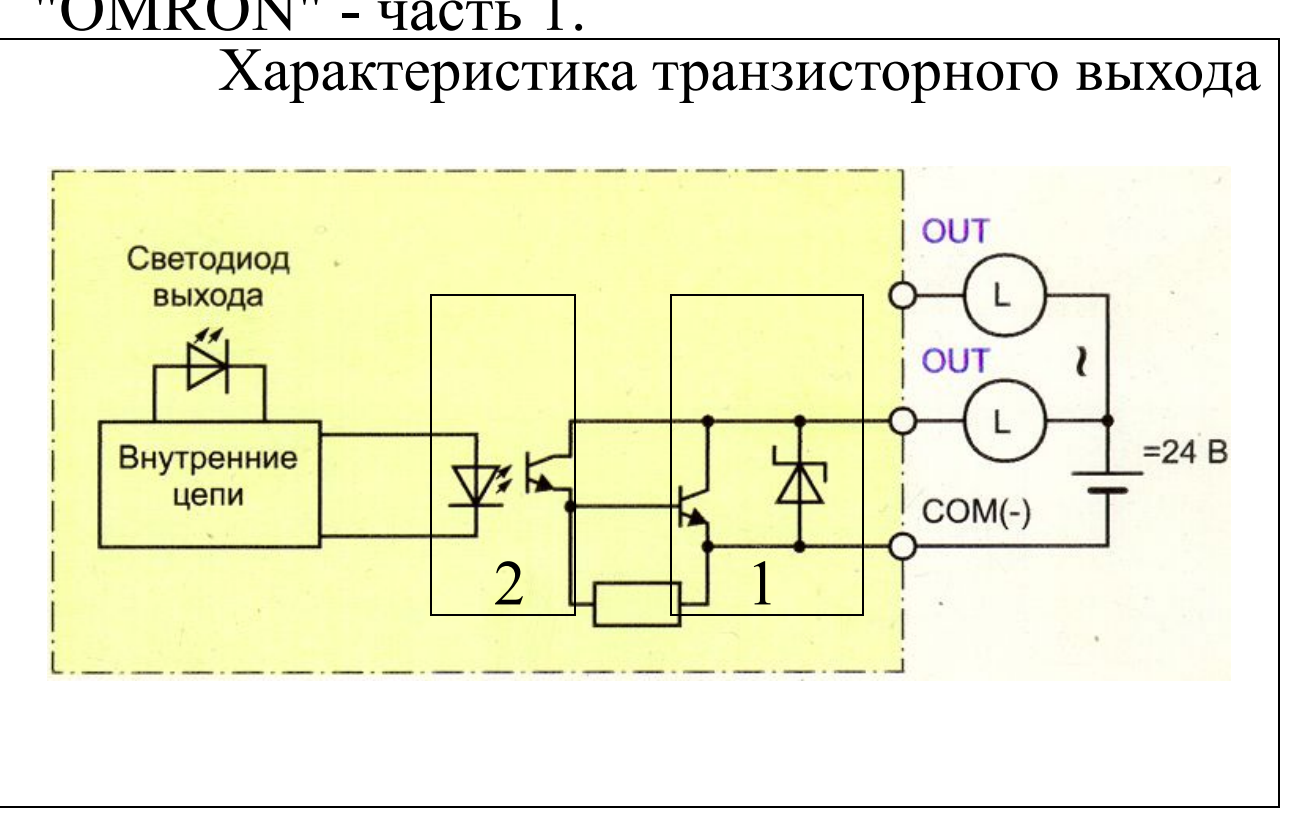

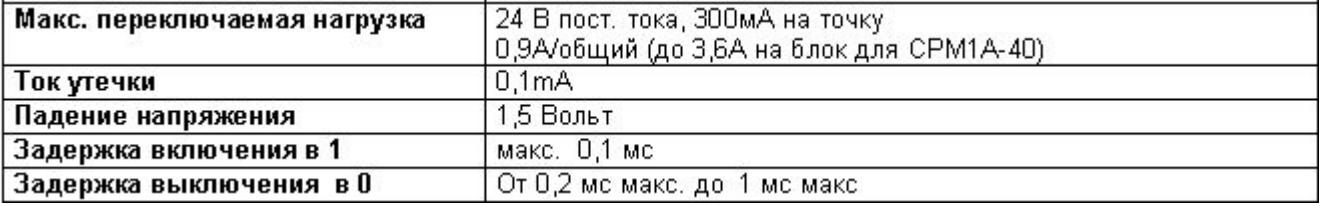

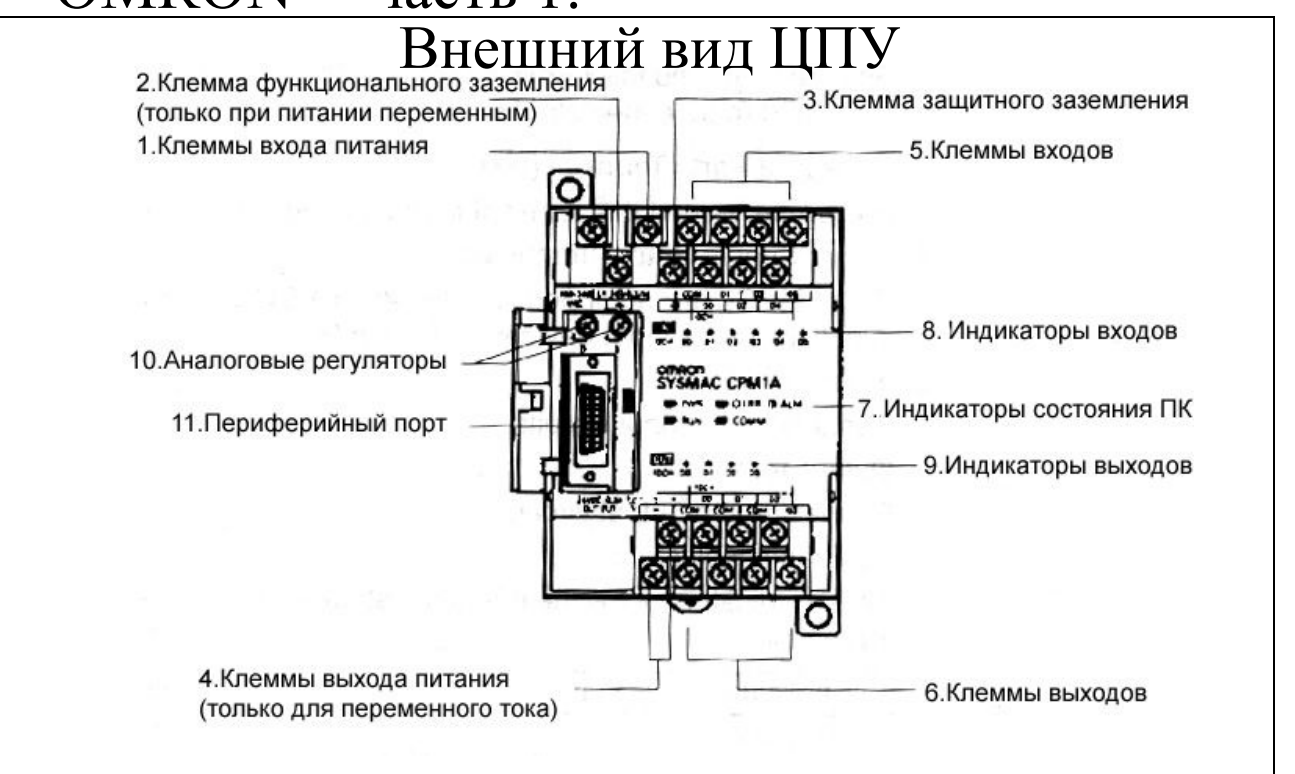

#### **1. Клеммы входа питания**

К данным клеммам подключается питание (100 ...240 В перем. тока или 24 В пост. тока)

#### **2. Клемма функционального заземления**

Обязательно заземлите данную клемму (только при ПЛК для перем. тока) для защиты от помех и риска поражения током.

#### **3 Клемма защитного заземления**

Обязательно заземлите данную клемму для уменьшения риска поражения током.

#### **4 Клеммы выхода питания**

В CPM1 с питанием переменным током есть клеммы выдачи питания 24 В постоянного тока для питания входных устройств.

### **5 Клеммы входов**

Подключаются ко входным цепям.

#### **6 Клеммы выходов**

Подключаются к выходным цепям.

#### **7 Индикаторы состояния ПЛК**

Индикаторы указывают состояние работы ПЛК.

#### **8 Индикаторы входов**

Горят, когда состояние соответствующего входа = 1.

#### **9 Индикаторы выходов**

Горят, когда состояние соответствующего выхода = 1.

### **10 Аналоговые регуляторы**

Регулированием данных регуляторов меняется содержание SR 250 и SR 251 от 0 до 200.

### **11 периферийный порт**

Соединяет ПЛК с периферийным устройством, адаптером RS-232C или RS-422.

### **12 разъем блока расширения входов/выходов**

Соединяет ПЛК с блоком расширения входов/выходов.

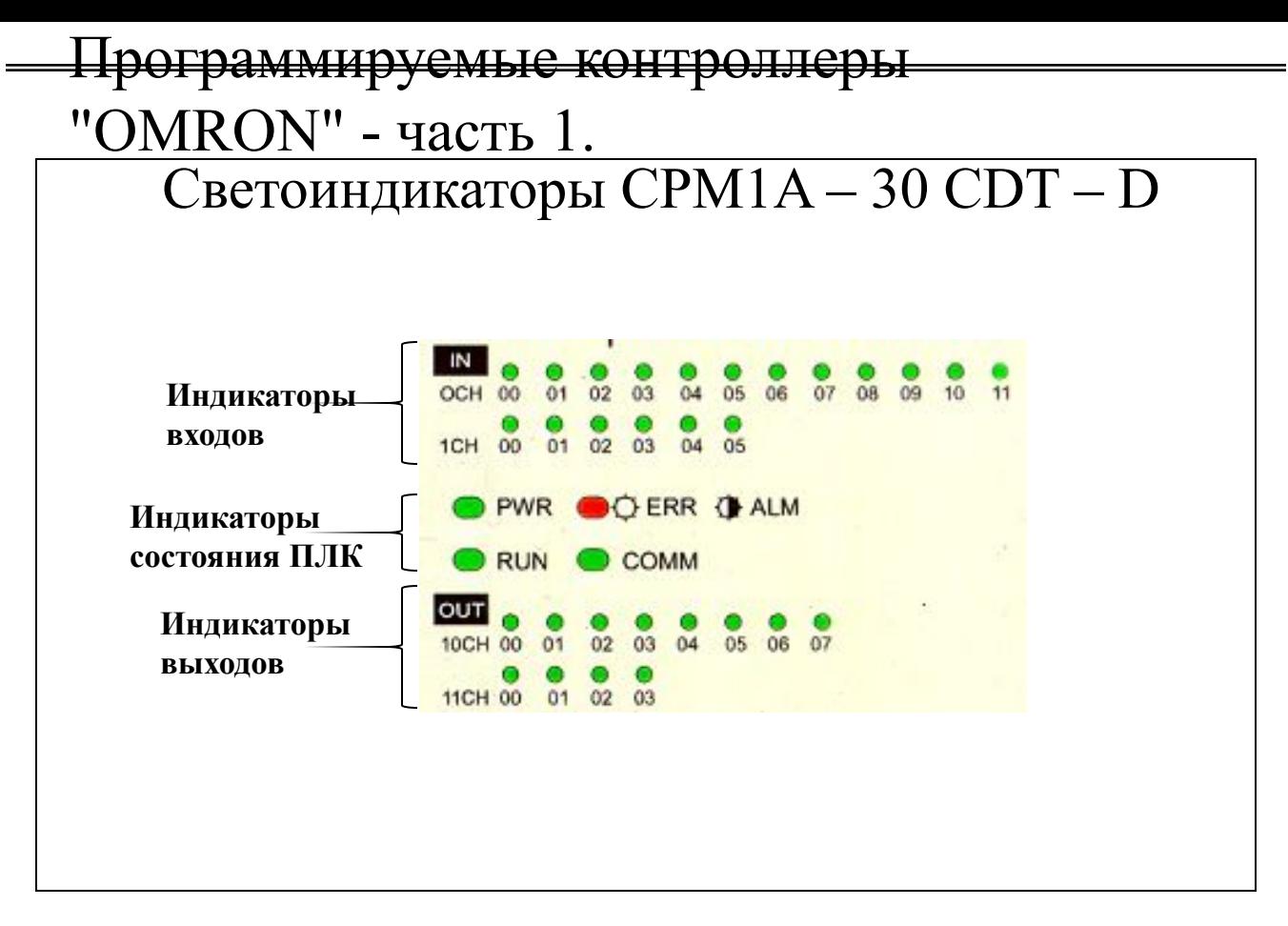

#### **Индикаторы входов**

Горят, когда состояние соответствующего входа = 1, независимо от режима ЦПУ. При фатальной ошибке входные индикаторы срабатывают следующим образом:

Ошибка ЦПУ или шины входов/выходов: Входные индикаторы = 0<br>Ошибка памяти или системная: Входные индикаторы сохраняю

Входные индикаторы сохраняют

 состояние , которое было до ошибки, даже если фактическое состояние входов поменялось.

### **Индикаторы состояния ПЛК**

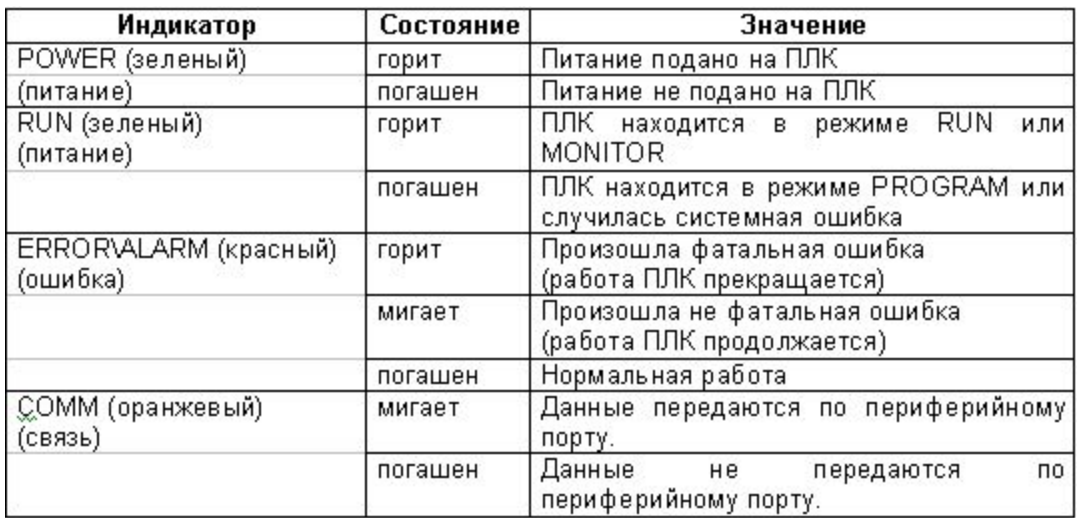

#### **Индикаторы выходов**

Горят, когда состояние соответствующего выходу бита памяти = 1. Они не отображают физическое состояние на клемме выхода.

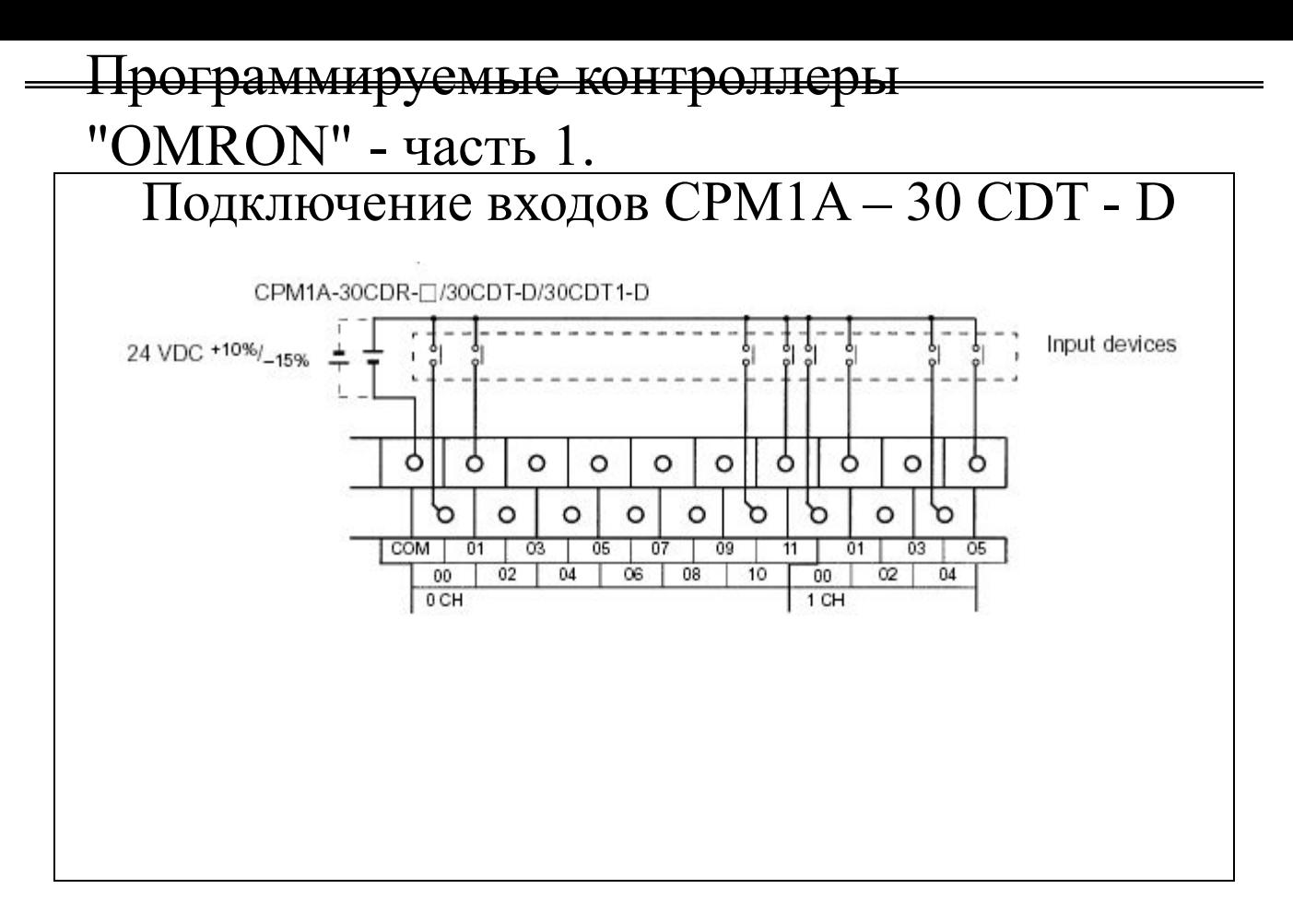

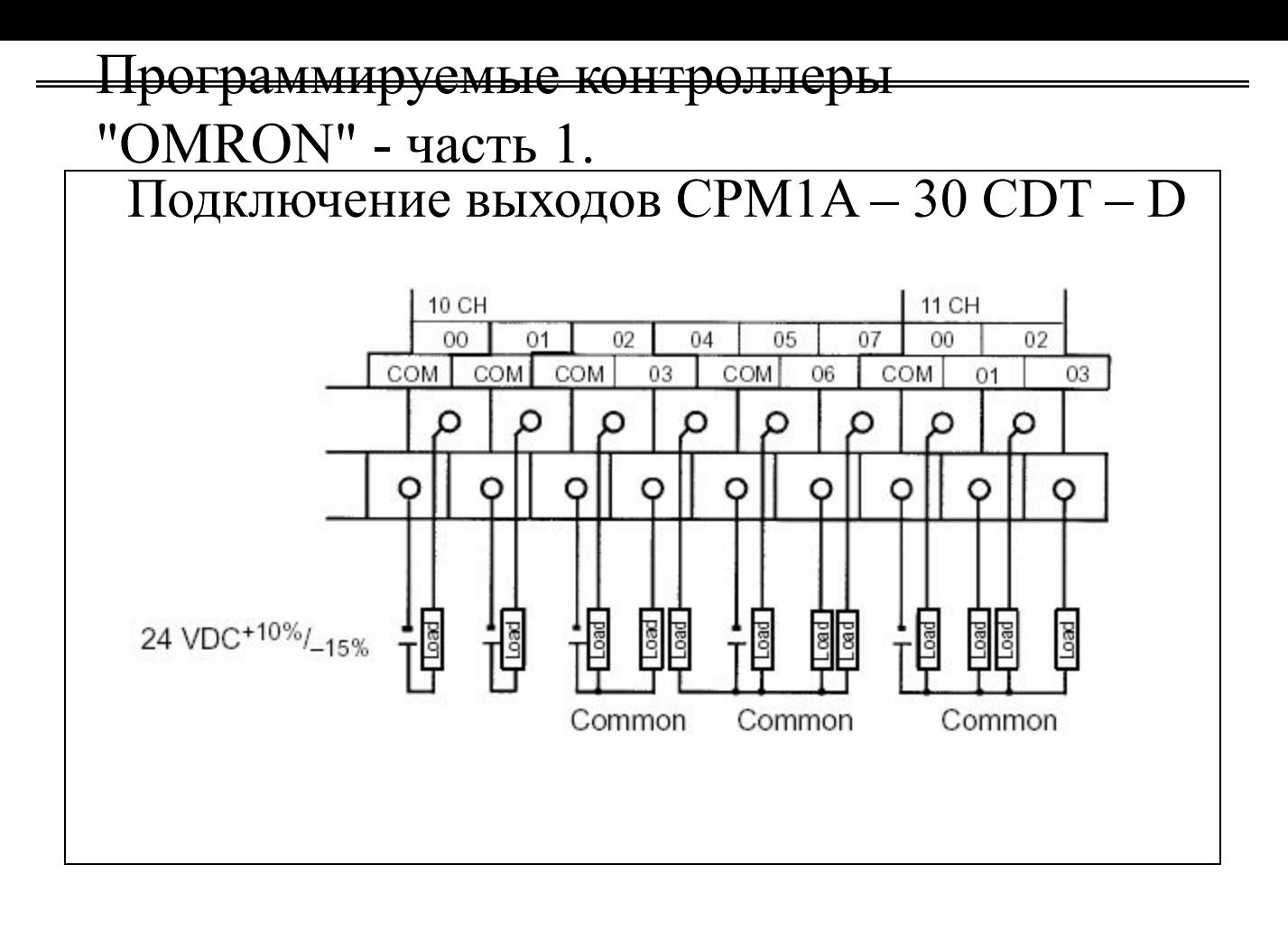

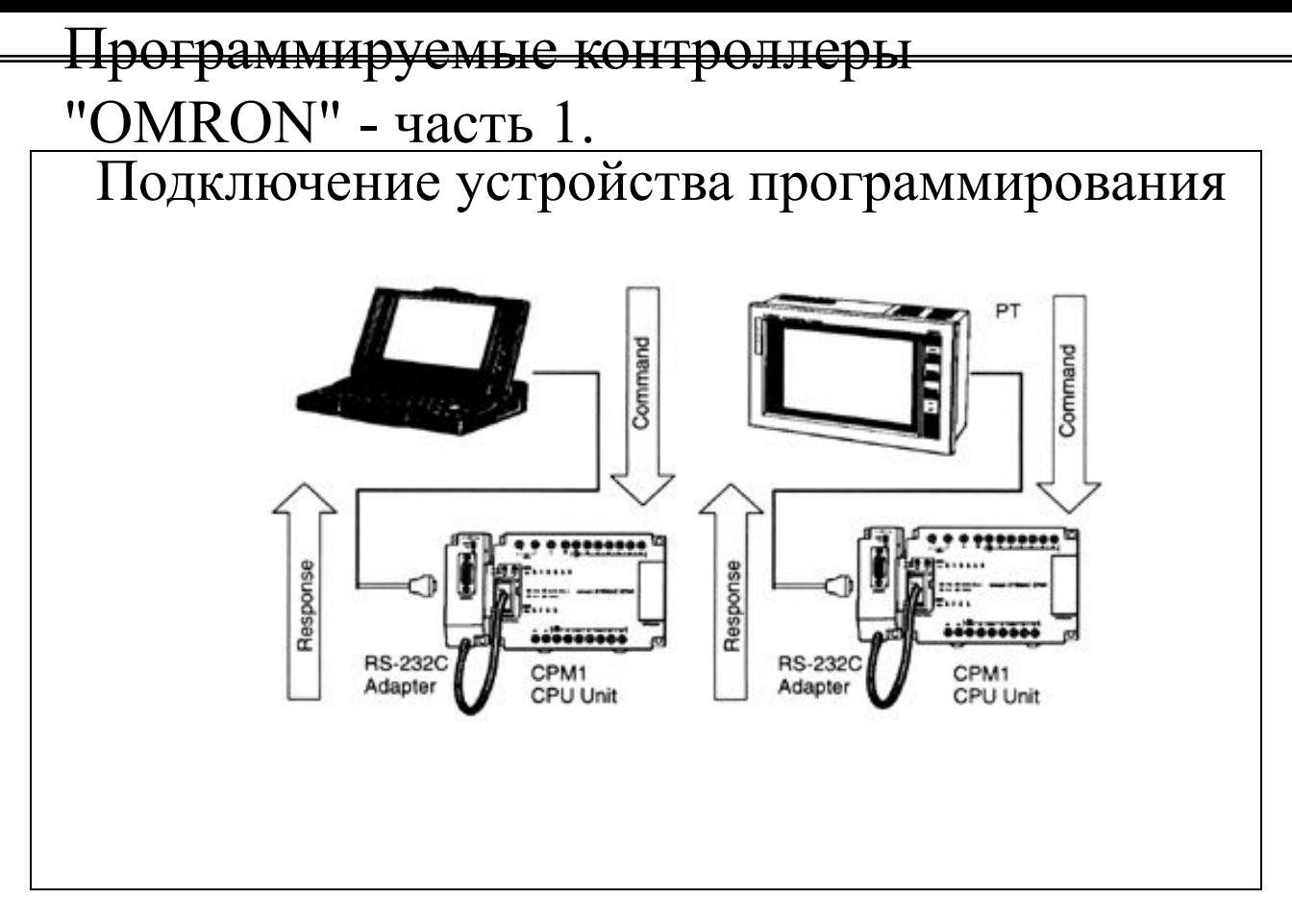

- CPM1 можно подключить к IBM PС/AT совместимому компьютеру или программируемому терминалу с адаптером RS-232C, как показано на схеме.
- Когда CPM1 подключен к управляющему компьютеру, установите переключатель режимов на адаптере RS-232C в положение HOST.

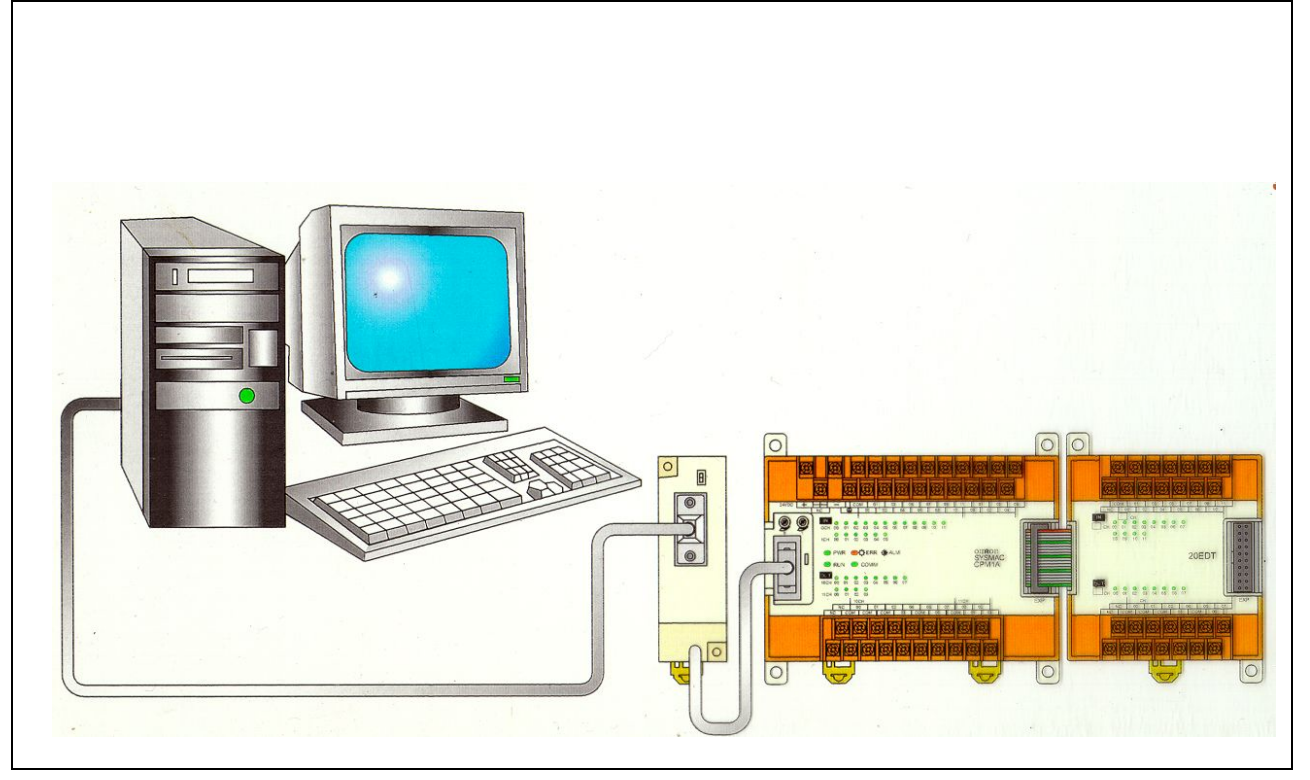